### Вештачке неуронске мреже

#### Ненад Митић

Математички факултет nenad@matf.bg.ac.rs

《 ロ 》 《 御 》 《 君 》 《 君 》 ○ 君

 $2Q$ 

**KORK EXTERNE DRAM** 

# <span id="page-1-0"></span>Вештачке неуронске мреже (ВНМ)

- Идеја: симулација рада биолошких нервних система
- Аналогно структури у мозгу, ВНМ чине чворови и везе између њих
- У ВНМ чворови представљају неуроне или јединце

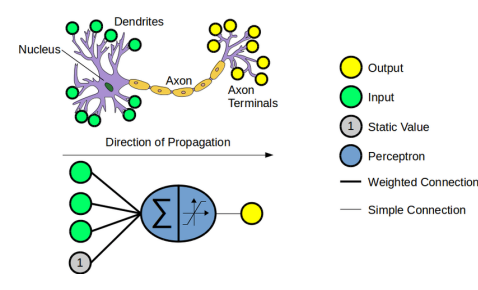

## <span id="page-2-0"></span>Перцептрон

- Најједноставнија верзија ВНМ
- Моделира појединачну ћелију
- Два типа (улазни, излазни) чворова који су повезани везом са *тежинама*
- Тежине симулирају јачину синаптичке везе у биолошким неуронима
- Тренирање (обучавање) перцептрона укључује промену вредности тежине
- Тренирање траје док се синхронизују улазно/излазне зависности података

K ロ > K 레 > K 코 > K 코 > - 코 - Y Q Q Q

# <span id="page-3-0"></span>Перцептрон

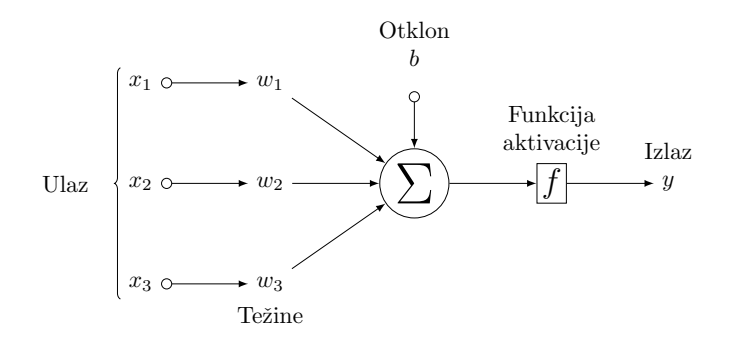

K ロ ▶ K 個 ▶ K 할 ▶ K 할 ▶ 이 할 → 이익C\*

## <span id="page-4-0"></span><u> Перцептрон</u>

- Рачуна излазну вредност  $\overline{y}$  као тежинску суму улазних вредности уз одузимање отклона (енг. bias) уз проверу знака резултата
- Претходни перцептрон за вредности тежина 0.3 и отклона 0.4 представља модел за израчунавање

$$
\overline{y} = \begin{cases} 1, & \text{ako } 0.3x_1 + 0.3x_2 + 0.3x_3 - 0.4 > 0 \\ -1, & \text{ako } 0.3x_1 + 0.3x_2 + 0.3x_3 - 0.4 < 0 \end{cases}
$$

Математички, излазни модел перцептрона је једнак

$$
\overline{y} = sign(w_d x_d + w_{d-1} x_{d-1} + \cdots + w_2 x_2 + w_1 x_1 - b)
$$
  
= sign(w \cdot x)

4 0 > 4 4 + 4 = > 4 = > = + + 0 4 0 +

#### Алгоритам за обучавање перцептронаа

```
Neka je D = \{(x_i, y_i)|i = 1, ..., n\} skup primera za trening
Inicijalizovati tezine slucajnim vrednostima w^{(0)}repeat
  for svaki trening primer (x_i, y_i) \in D do
        Izracunaj predvidjeni izlaz \overline{Y_i}^{(k)}for svaka tezina w_i do
            azuriraj tezinu w_i^{(k+1)} = w_i^{(k)} + \lambda (y_i - \overline{y_i}^{(k)}) x_{ii}end for
 end foruntil dostignut izlazni kriterijum
```
где су  $w^{(k)}$  тежина придружена *і*-тој улазној грани после  $k$ -те итерације,  $\lambda$  је брзина учења, а  $x_{ii}$  је вредност  $j$ -тог атрибута у примеру за обуку  $x_i$ 

### Обучавање перцептрона

Нова вредност  $w^{(k+1)}$  је комбинација старе вредности  $w^{(k)}$ и вредности пропорционалне грешци предвиђања  $(y-\overline{y})$ 

• 
$$
w^{(k+1)} = w^{(k)} + \lambda (y_i - \overline{y}^{(k)}) x_{ij}
$$

• Ако је предвиђање коректно, тежине се не мењају

- Ако је  $y = +1, \overline{y} = -1$ , тада је грешка предвиђања  $(y \overline{y}) = 2$ , и да би се отклонила повећава се вредност предвиђеног излаза повећањем тежина у свим везама са позитивним, и смањењем у везама са негативним улазом
- Ако је у  $= -1, \overline{y} = +1$ , тада је грешка предвиђања  $(y - \overline{y}) = -2$ , и да би се отклонила смањује се вредност предвиђеног излаза смањењем тежина у свим везама са позитивним, а смањује у везама са негативним улазом

Увол

- Параметар  $\lambda \in [0,1]$  се користи за контролу подешавања у свакој итерацији
	- $\bullet$  Ако је  $\lambda$  близу нуле, нове вредности тежина највише зависе од старих вредности тежина
	- Ако је  $\lambda$  близу 1, нове вредности тежина су осетљиве на количину подешавања у текућој итерацији
- Претходни модел перцептрона је линеаран по параметрима w i atributima x
- $\bullet$  Вредност  $\overline{y} = 0$  представља линеарну хиперраван која раздваја податке у две класе  $(y = 1, y = -1)$
- Алгоритам обучавања перцептрона гарантује конвергенцију ка оптималном решењу за линеарно раздвојиве класификационе проблеме

イロト 不優 トイ磨 トイ磨 トー 磨っ

 $2990$ 

# <span id="page-8-0"></span>ВНМ са више слојева

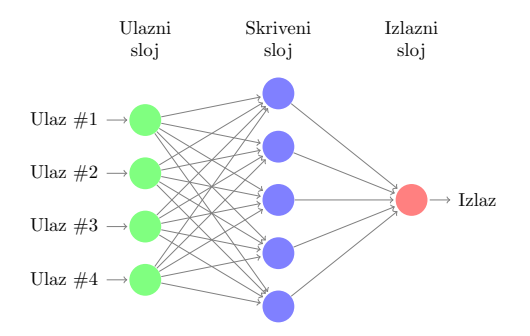

K ロ ▶ K 個 ▶ K 할 ▶ K 할 ▶ ① 할 → ① 익 안

# <span id="page-9-0"></span>ВНМ са више слојева

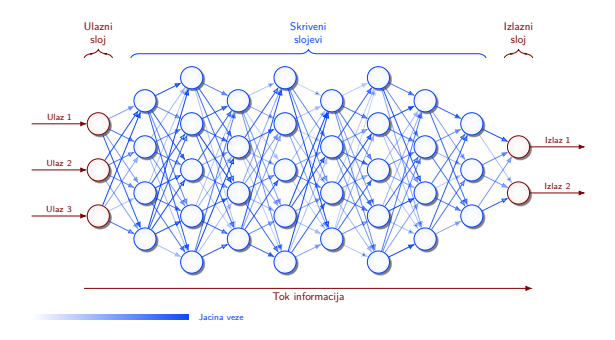

**KORKA BRADE KORA** 

# <span id="page-10-0"></span>**Врсте ВНМ**

- Са пропагацијом унапред
- Са пропагацијом уназад
- Рекурентне везе унутар истог или претходног слоја
- $\bullet$  P<sub>b</sub> $\bullet$
- $\bullet$  COM
- Асоцијативне неуронске мреже
- $\bullet$  . . . .

Могу да се користе различите активационе функције (линеарна, сигмоид, тангенс хиперболички, сигнум, ...)

K ロ ▶ K 個 ▶ K 할 ▶ K 할 ▶ 이 할 → 이익C\*

## <span id="page-11-0"></span>Обучавање ВНМ

Циљ обучавања ВНМ је одредити скуп тежина w који минимизује укупну квадратну грешку

$$
E(w) = \frac{1}{2} \sum_{i=1}^{n} (y_i - \overline{y_i})^2
$$

Заменом  $\overline{y} = w \cdot x$  добија се да је функција грешке квадратна функција - може се одредити глобални **MUHUMVM** 

# <span id="page-12-0"></span>Обучавање ВНМ

• Ако активациона ф-ја није линеарна излаз из ВНМ је нелинеарна функција параметара

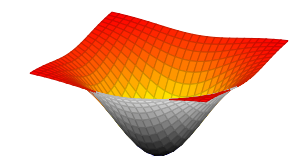

● Нема начина да се добије глобални минимум • Користи се метода градијентног спуста за решење оптимизационог проблема

$$
w_j \longleftarrow w_j - \lambda \frac{\partial E(\mathbf{w})}{\partial w_j}
$$

• Како је функција грешке нелинеарна, могуће је да се помоћу градијентног спуста не добије глобални већ локални минимум